## **USER GUIDE – Joining a Zoom Meeting**

## **Introduction**

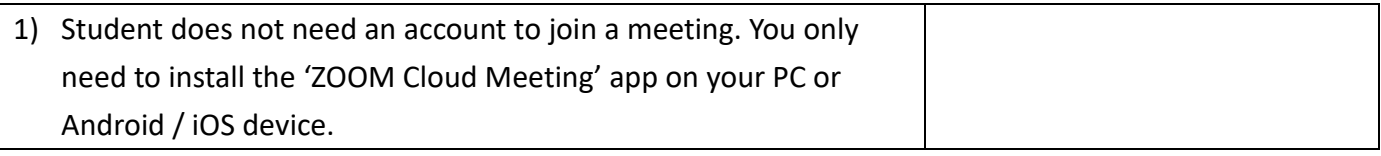

## **Joining a Zoom meeting on an Android phone**

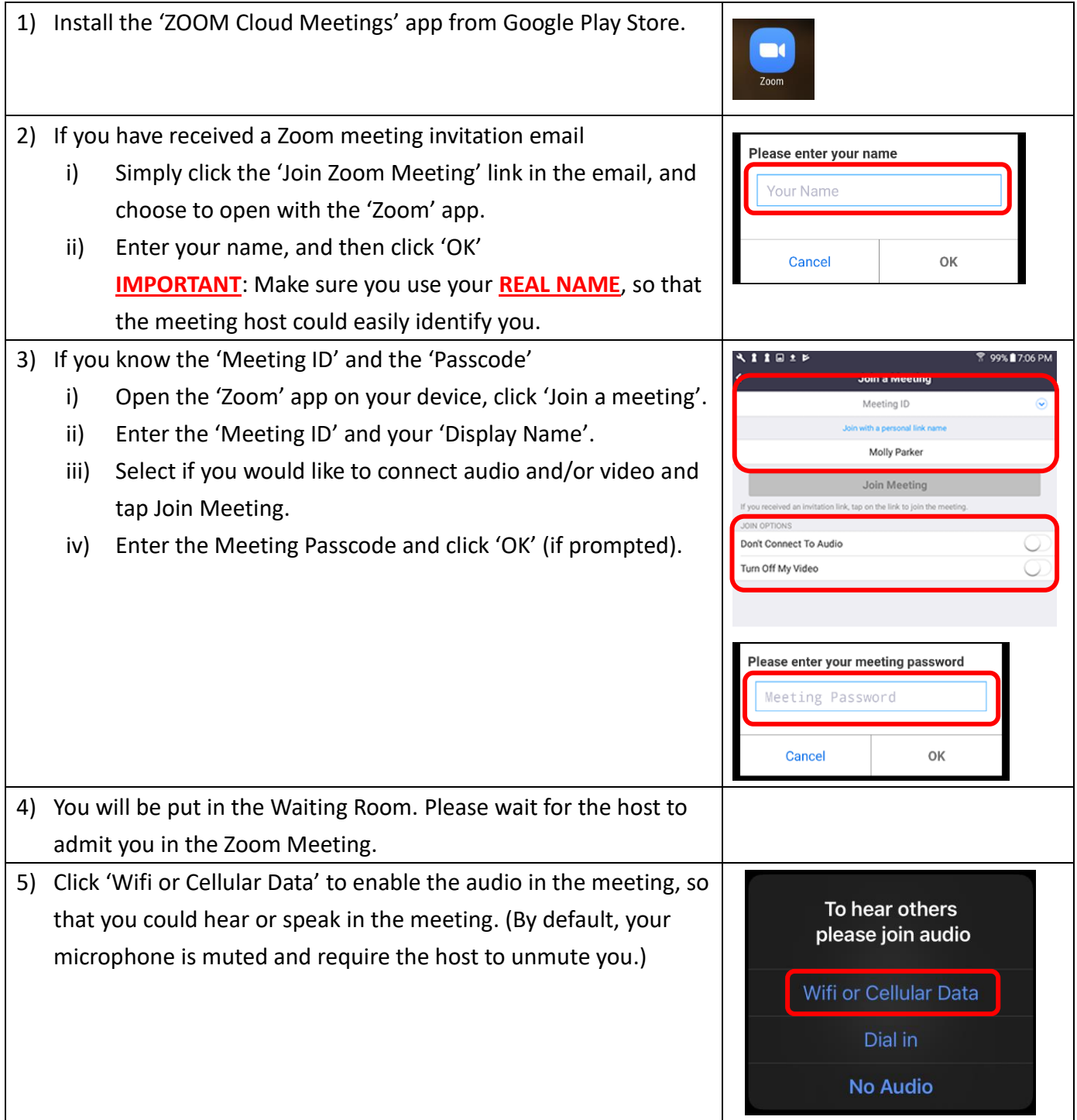

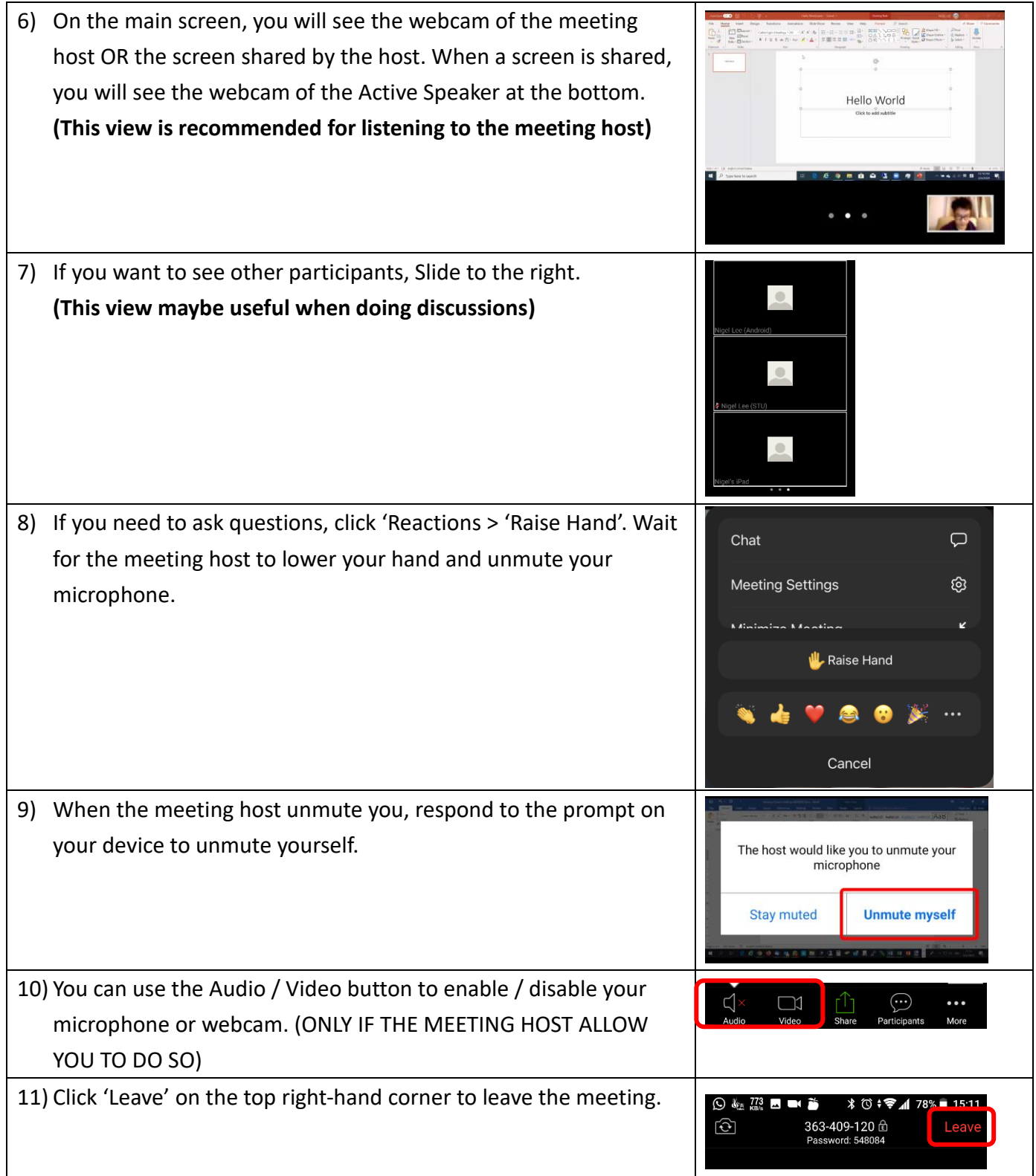

## **Joining a Zoom meeting on an iOS device**

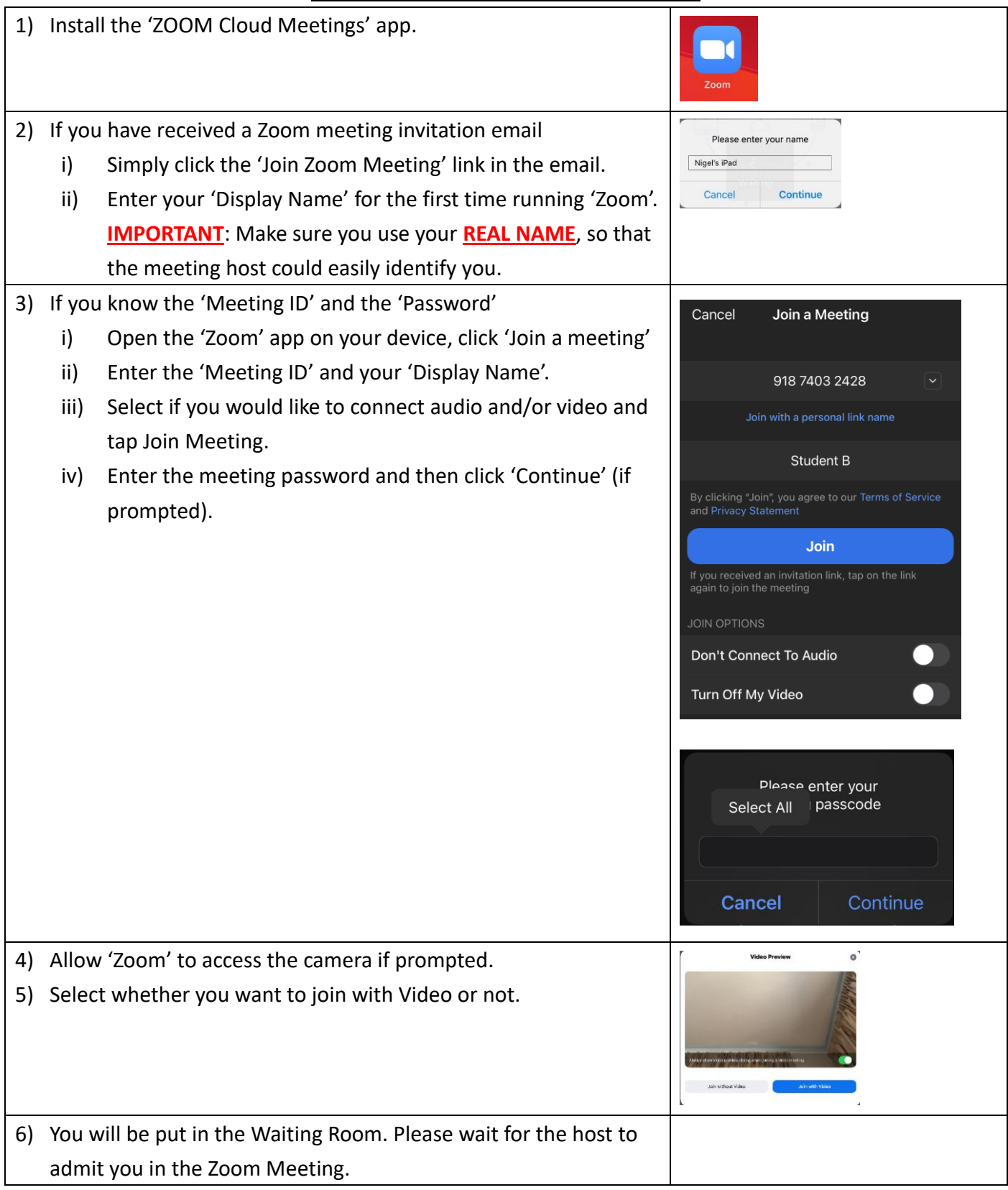

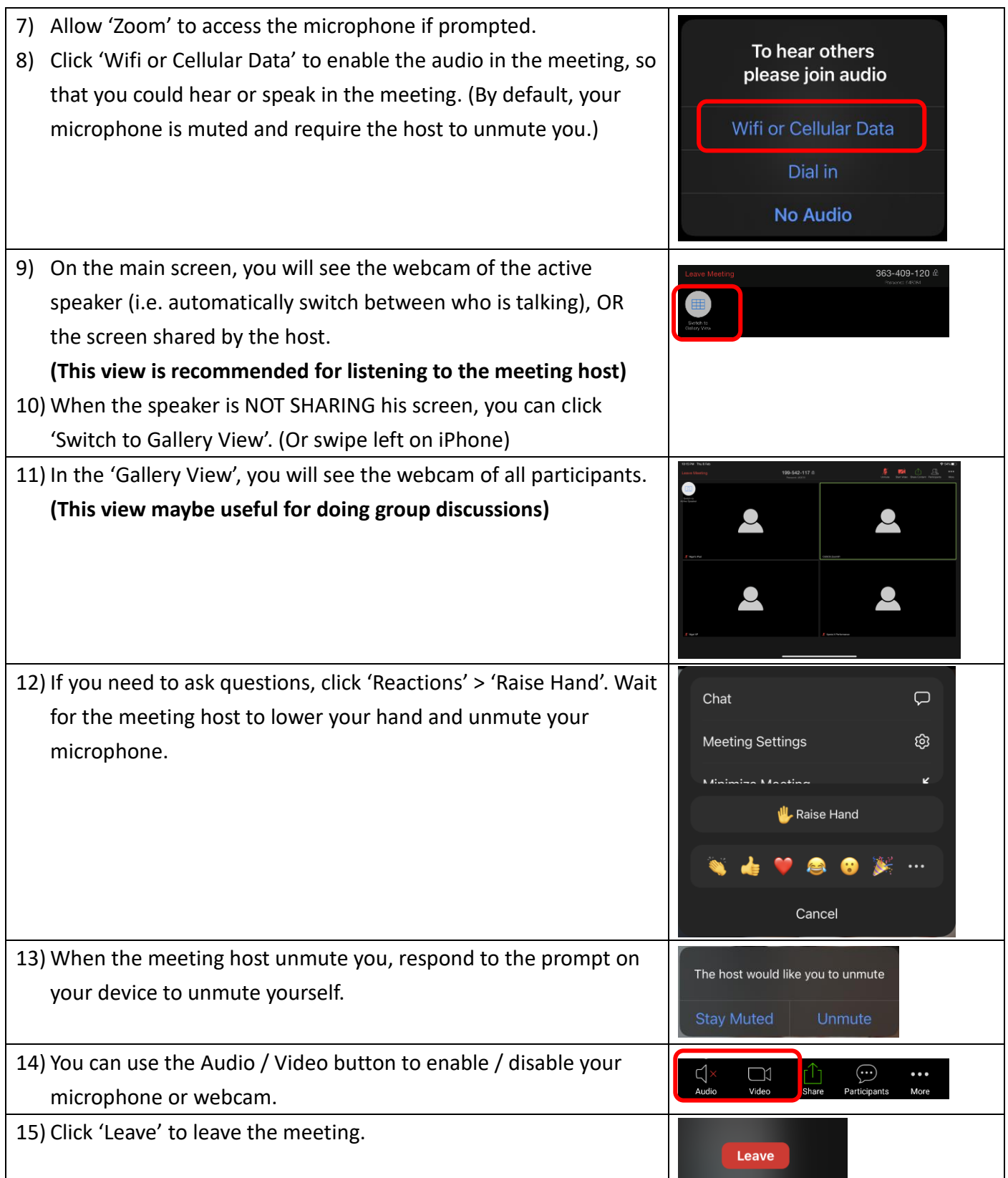

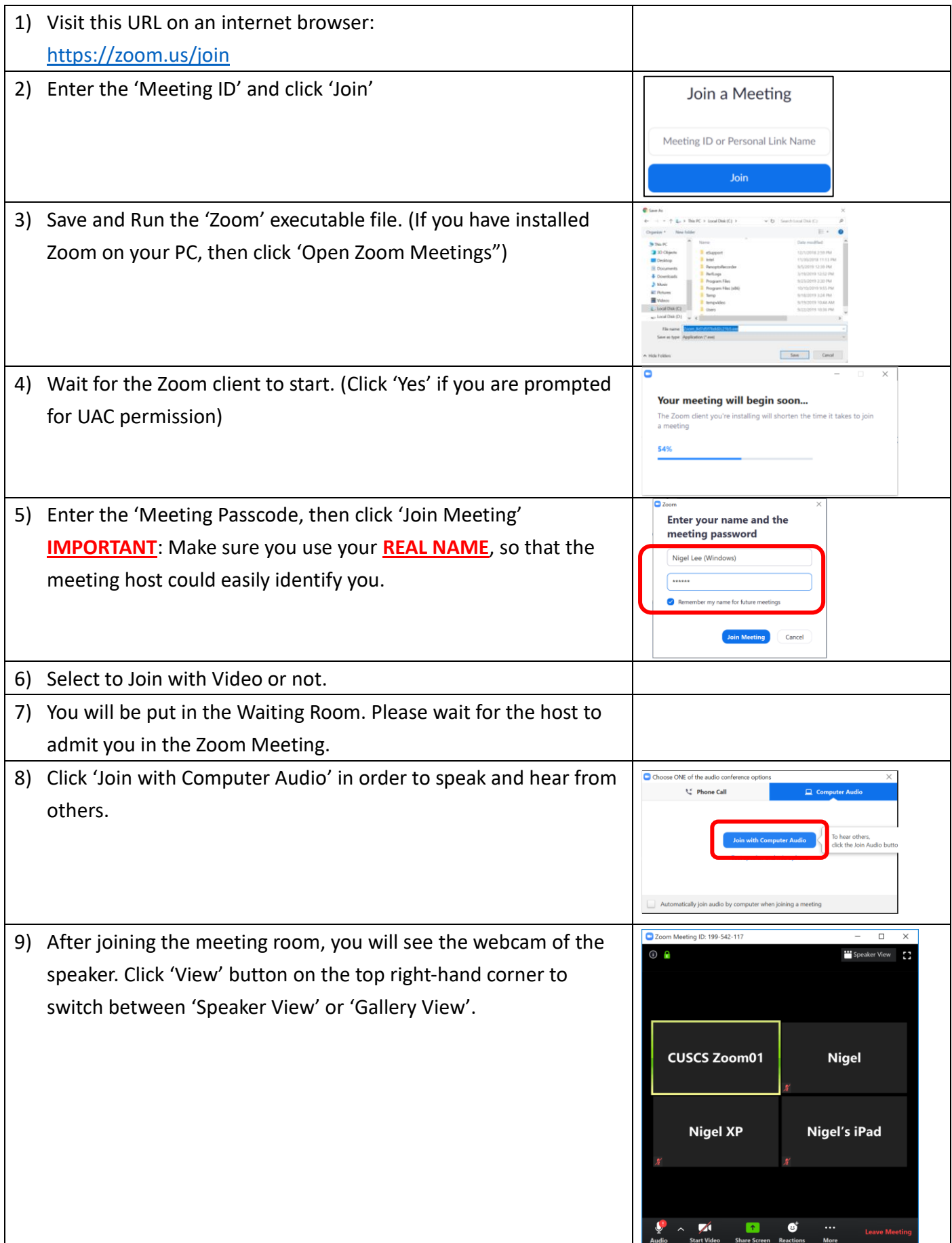

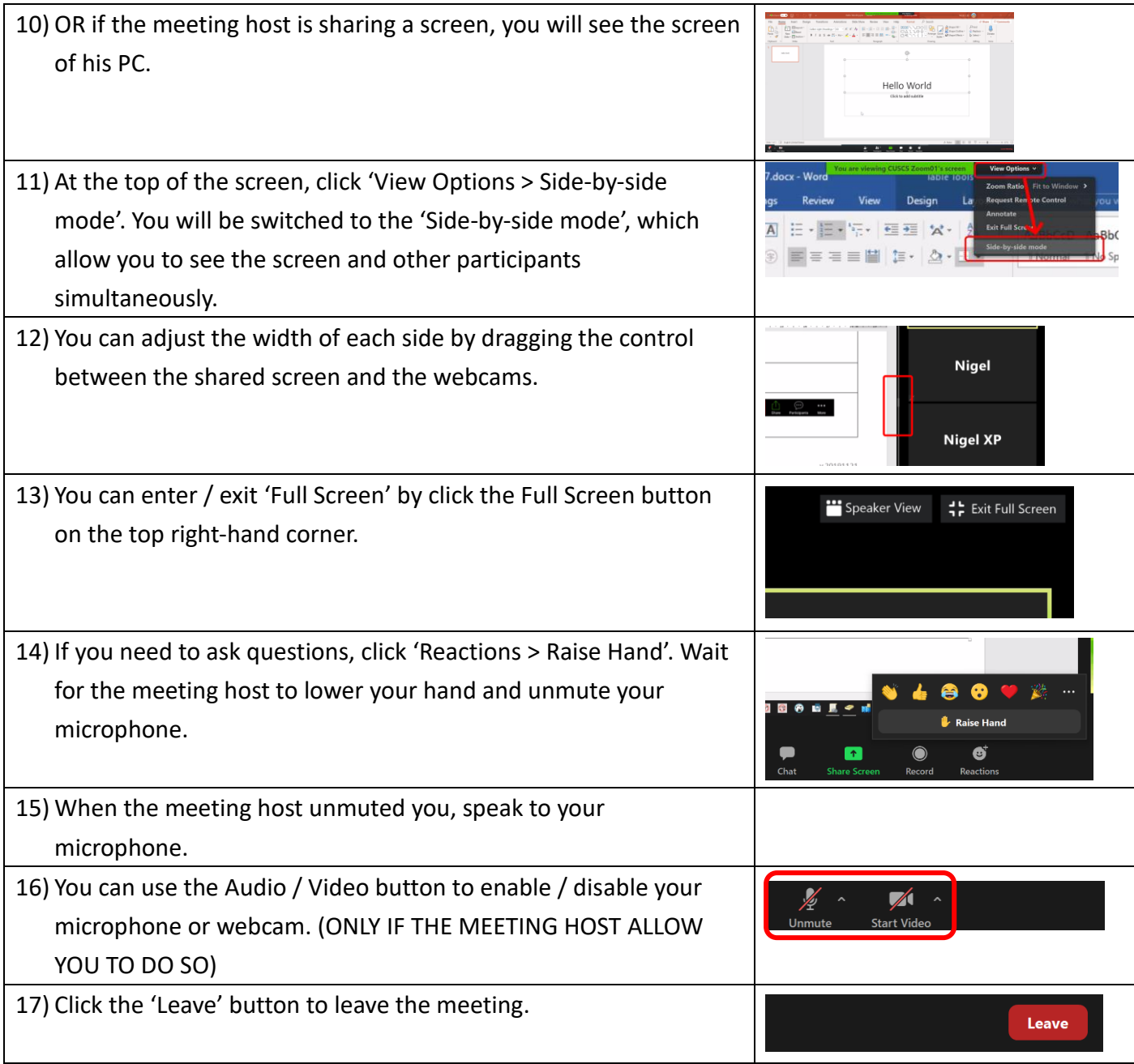